# **Functional Programming: 101**

Introduction to functional programming with JavaScript

# **What is functional programming?**

- Derived from λ-calculus (*lambda calculus*)
- In the late 1950s, John McCarthy took the concepts derived from λ-calculus and applied them to a new programming language called Lisp
- Lisp implemented the concept of higher-order functions and functions as first-class members or first-class citizens.

# **What is functional programming?**

- JavaScript supports functional programming because JavaScript functions are first-class citizens.
- JavaScript functions can be
	- Assigned to variables,
	- Added to arrays & objects
	- Sent to & returned from other functions

**Let's look at some examples**

```
var log = function(message) {
 console.log(message)
};
log("In JavaScript functions are variables")
```
# **The same function using an arrow function**

#### $const$  log = message => console.log(message)

# **Functions can be added to objects like variables**

```
const obj = \{message: "They can be added to objects like variables",
    log(message) {
        console.log(message)
    }
ł
```
obj.log(obj.message)

# **We can also add functions to arrays in JavaScript**

```
const messages = ['They can be inserted into arrays',
  message \Rightarrow console.log(message),
  'like variables',
  message \Rightarrow console.log(message),
1;
```

```
messages[1](messages[0]);messages[3](messages[2]);
```
### **Functions can be sent to other functions as arguments**

 $const$  insideFn = logger => logger("They can be sent to other functions as arguments");

```
insideFn(message => console.log(message))
```
# **Functions can also be returned from other functions**

```
var createScream = function(logger) {
    return function(message) {
        logger(message.toUpperCase() + "!!!")
const scream = createScream(message => console.log(message))
scream('functions can be returned from other functions')
scream('createScream returns a function')
scream('scream invokes that returned function')
```
# **The same function using an arrow function**

 $const$  createScream =  $logger$  => message => logger(message.toUpperCase() + "!!!")

# **In conclusion**

- Functions are data
- In JavaScript, functions can represent data in your application since they can be saved, retrieved, or flow through your applications just like variables

- Functional programming is a part of a larger programming paradigm: *declarative programming*.
- Declarative programming is a style of programming where applications are structured in a way that prioritizes describing what should happen over defining how it should happen.

```
Imperative Construction Construction Construction Declarative
```

```
var string = "This is the midday show with Cheryl Waters";
var urlFriendly = "";
for (var i=0; i<string.length; i++) {
  if (string[i] === " ") {
    urlFriendly += "-'":\} else \{urlFriendly += string[i];\mathbf{B}\mathbf{R}
```

```
const string = "This is the mid day show with Cheryl Waters"
const urlFriendly = string.replace(/ /g, "-")
```
console.log(urlFriendly)

console.log(urlFriendly);

- In a declarative program, the syntax itself describes what should happen and the details of how things happen are abstracted away.
- Declarative programs are easy to reason about because the code itself describes what is happening.

# **Let's look at another example**

```
var target = document.getElementById('target');
var wrapper = document.createElement('div);
var headline = document.createElement('h1');
```

```
wrapper.id = "welcome";headline.innerText = "Hello World":
```

```
wrapper.appendChild(headline);
target.appendChild(wrapper);
```
#### **Imperative Construction Construction Construction Declarative**

```
const { render } = ReactDOM
```

```
const Welcome = () => (<div id="welcome">
         <h1>Hello World</h1>
    \frac{d}{dx}\mathcal{L}
```

```
render(
     \leqWelcome \geq,
     document.getElementById('target')
\mathcal{L}
```
# **Functional Concepts**

# **Functional Concepts**

#### ● The core concepts of functional programming

- Immutability
- Purity

**Contract Contract** 

- Data transformation
- Higher-order functions
- Recursion and
- Composition

# **Immutability**

# **Immutability**

- To mutate is to change, so to be immutable is to be unchangeable
- In a functional program, data is immutable, it never changes.
- Instead of changing the original data structures, we build changed copies of those data structures and use them instead.

# **Let's look at some examples**

```
let color_lawn = {title: 'lawn',
  color: '#00FF00',
  rating: 0
\} ;
```

```
function rateColor(color, rating) {
  color.rating = ratingreturn color
\mathcal{F}
```
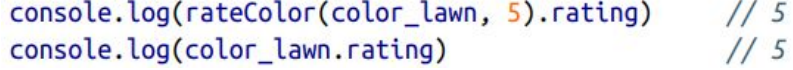

# **Rewrite the rateColor function**

```
var rateColor = function(color, rating) {
   return Object.assign({}, color, {rating:rating})
ł
```
 $\frac{1}{5}$ console.log(rateColor(color\_lawn, 5).rating) console.log(color\_lawn.rating)

# **The same function using an arrow function**

```
const rateColor = (color, rating) =>
    \Omega...color,
        rating
    )
```
# **Let's consider an array of color names**

```
let list = \lceil{ title: "Rad Red"},
     {\mathfrak{t}} title: "Lawn"},
     { title: "Party Pink"}
\mathbf{I}
```

```
var addColor = function(title, colors) {
  colors.push({ title: title })
  return colors;
}
```
console.log(addColor("Glam Green", list).length) console.log(list.length)

 $1/4$  $1/4$ 

# **Rewrite the rateColor function**

 $const$  addColor = (title, array) => array.concat({title}) console.log(addColor("Glam Green", list).length)  $1/4$  $1/3$ console.log(list.length)

**Using the ES6 spread operator**

const addColor = (title, list) =>  $[...list, {title}]$ 

# **Pure Functions**

# **Pure Functions**

- A pure function is a function that returns a value that is computed based on its arguments.
- Pure functions take at least one argument and always return a value or another function.
- They do not cause side effects, set global variables, or change anything about application state.
- They treat their arguments as immutable data.

# **What does an impure function look like?**

```
var frederick = \{name: "Frederick Douglass",
    canRead: false,
    canWrite: false
}
```

```
function selfEducate() \{frederick, can Read = truefrederick. can Write = truereturn frederick
}
```

```
selfEducate()
console.log( frederick )
```
# **Let's rewrite the selfEducate function**

```
const selfEducate = person =>
                                           \mathcal{H}var frederick = \{\ldotsperson,
    name: "Frederick Douglass",
                                               canRead: true,
    canRead: false,
                                               canWrite: true
                                           )canWrite: false
}
                                       console.log( selfEducate(frederick) )
                                       console.log( frederick )
```
### **Let's examine an impure function that mutates the DOM**

```
function Header(text) {
  let h1 = document.createElement('h1');h1.innerText = text;document.body.appendChild(h1);
}
```
Header("Header() caused side effects");

# **Let's rewrite the Header function with React**

# const Header =  $(props)$  =>  $\langle h1 \rangle$ {props.title} $\langle h1 \rangle$

# **When writing pure functions, try to follow these 3 rules:**

- 1. The function should take in at least one argument
- 2. The function should return a value or another function
- 3. The function should not change or mutate any of its arguments

# **Pure functions are naturally testable**

- Pure functions do not change anything about their environment and therefore do not require a complicated test setup.
- Everything a pure function needs to operate it accesses via arguments.
- When testing a pure function, you control the arguments, and thus you can estimate the outcome.

# **Data Transformations**

#### **How does anything change in an application if the data is immutable?**

- Functional programming is all about transforming data from one form to another.
- Transformed copies of data (i.e. one dataset that is based upon another) can be produced using functions
- JavaScript has two core functions used to achieve this: **Array.map** and **Array.reduce**

### **Array.join: transform an array into a string**

```
const schools = ["Yorktown",
  "Washington & Lee",
  "Wakefield"
1
console.log( schools.join(", ") )
```
// "Yorktown, Washington & Lee, Wakefield"

**Array.filter: remove items from an array**

const wSchools = schools.filter(school => school[0] ===  $W''$ )

console.log( wSchools ) // ["Washington & Lee", "Wakefield"]

# **Array.map**

const highSchools = schools.map(school =>  $\sqrt{5}$ {school} High School')

console.log(highSchools.join("\n"))

// Yorktown High School // Washington & Lee High School // Wakefield High School

**Array.map: transform an array of objects into an array of strings**

const highSchools = schools.map(school =>  $({$  name: school  $})$ ) console.log( highSchools )

 $11<sup>T</sup>$ // { name: "Yorktown" }, // { name: "Washington & Lee" }, // f name: "Wakefield" }  $11<sup>1</sup>$ 

# **Array.map in conjunction with Object.keys**

```
const schools = {
  "Yorktown": 10,
  "Washington & Lee": 2,
  "Wakefield": 5
\mathbf{B}const schoolArray = Object.keys(schools).map(key =>
         \mathcal{H}name: key,
             wins: schools[key]
        )
```

```
111\frac{1}{2}name: "Yorktown",
\frac{1}{2}\frac{1}{2}wins: 10
\frac{1}{2}\},
\frac{1}{2}\frac{1}{2}name: "Washington & Lee",
\frac{1}{2}wins: 2\frac{1}{2}\},
\frac{1}{2}name: "Wakefield",
\frac{1}{2}\frac{1}{2}wins: 5\frac{1}{2}11<sup>7</sup>
```

```
console.log(schoolArray)
```
### **Array.reduce: transform an array into a primitive value**

```
const ages = [21, 18, 42, 40, 64, 63, 34];
const maxAge = ages.reduce((max, age) => {
    console.log('${age} > ${max} = ${age > max}');
    if (age > max) {
        return age
    \} else \{return max
\}, 0)
console.log('maxAge', maxAge);
```

```
1/21 > 0 = true1/18 > 21 = false1/42 > 21 = true1/40 > 42 = false1/64 > 42 = true1/63 > 64 = false1/34 > 64 = false1/ maxAge 64
```
### **Array.reduce: transform an array into an object**

 $11<sup>1</sup>$  $const$  hashColors = colors.reduce(  $11$  "-xekare": {  $(hash, {id, title, rating}) \Rightarrow$ title:"rad red",  $\frac{1}{2}$  $rating:3$  $\frac{1}{2}$  $hash_id] = {title, rating}$  $11<sup>3</sup>$ return hash  $"$ -jbwsof": {  $\frac{1}{2}$  $\frac{1}{2}$ title: "big blue", Ъ,  $\frac{1}{2}$  $rating:2$  $\frac{1}{2}$  $\mathcal{F}_{\mathcal{F}}$  $\{\}$  $\frac{1}{2}$ "-prigbj":  $\{$ title:"grizzly grey",  $\frac{1}{2}$  $rating:5$  $\frac{1}{2}$  $\frac{1}{2}$  $\}$ , console.log(hashColors);  $\frac{1}{2}$ "-ryhbhsl":  $f$ title:"banana",  $\frac{1}{2}$  $rating:1$  $\frac{1}{2}$ 

**Array.reduce: transform arrays into completely different arrays**

```
const colors = ['red", "red", "green", "blue", "green"];
const distinctColors = colors.reduce(
    (distinct, color) =>
         (distinct.indexOf(color) != -1) ?
             distinct :
             [...distinct, color],
    \lceil\overline{)}console.log(distinctColors)
// ["red", "green", "blue"]
```
- Higher-order functions are functions that can manipulate other functions.
- They can take functions in as arguments, or return functions, or both.

● The first category of higher-order functions are functions that expect other functions as arguments. Array.map, Array.filter, and Array.reduce all take functions as arguments. They are higher-order functions.

# **How can we implement a higher-order function?**

```
const invokeIf = (condition, fnTrue, fnFalse) =>
    (condition) ? fnTrue() : fnFalse()
```

```
const showWelcome = () =>
    console.log("Welcome!!!")
```

```
const showUnauthorized = () =>
   console.log("Unauthorized!!!")
```
invokeIf(true, showWelcome, showUnauthorized) // "Welcome" invokeIf(false, showWelcome, showUnauthorized) // "Unauthorized"

- Higher-order functions that return other functions can help us handle the complexities associated with asynchronicity in JavaScript.
- Currying is a functional technique that involves the use of higher-order functions.
- Currying is the practice of holding on to some of the values needed to complete an operation until the rest can be supplied at a later point in time.
- This is achieved through the use of a function that returns another function, the curried function.

# **Currying**

```
const userLogs = userName => message =>
    console.log(`${userName} -> ${message}`)
const \log = userLog("grandpa23")log("attempted to load 20 fake members")
getFakeMembers(20).then(
    members => log('successfully loaded ${members.length} members'),
    error \Rightarrow log("encountered an error loading members")\mathcal{L}// grandpa23 -> attempted to load 20 fake members
// grandpa23 -> successfully loaded 20 members
// grandpa23 -> attempted to load 20 fake members
// grandpa23 -> encountered an error loading members
```
# **Recursion**

# **Recursion**

- Recursion is a technique that involves creating functions that recall themselves.
- In a challenge that involves a loop, a recursive function can be used instead.

### **Recursion: Example**

```
const countdown = (value, fn) => {
    fn(value)
    return (value > \theta) ? countdown(value-1, fn) : value
}
```

```
countdown(10, value \Rightarrow console.log(value));
```
 $1/10$  $119$  $1/8$  $117$  $1/6$  $1/5$  $1/4$  $1/3$  $1/2$  $1/1$  $110$ 

# **Recursion**

- Recursion is a good technique for searching data structures.
- You can use recursion to iterate through subfolders until a folder that contains only files is identified.
- You can also use recursion to iterate through the HTML DOM until you find an element that does not contain any children.

### **Recursion: Example**

```
const deepPick = (fields, object={}) => {
   const [first, ... remaining] = fields.split(".")
   return (remaining.length) ?
       deepPick(remaining.join("."), object[first]) :
       object[first]
\mathbf{R}
```

```
var dan = \{type: "person",
   data: fgender: "male",
     info: {
       id: 22,
        fullname: {
          first: "Dan",
          last: "Deacon"
```
deepPick("type", dan); // "person" deepPick("data.info.fullname.first", dan); // "Dan"

# **Composition**

# **Composition**

- Functional programs break up their logic into small pure functions that are focused on specific tasks. Eventually, you will need to put these smaller functions together.
- Specifically, you may need to combine them, call them in series or parallel, or compose them into larger functions until you eventually have an application.
- When it comes to composition, there are a number of different implementations, patterns, and techniques.

# **Chaining**

● Functions can be chained together using dot notation to act on the return value of the previous function $const$  template = "hh:mm:ss tt"  $const$  clockTime = template.replace("hh", "03")  $.\text{replace("mm", "33")}$ .replace("ss", "33") .replace("tt", "PM")

console.log(clockTime)

"03:33:33 PM"

# **Composition**

● Chaining is one composition technique, but there are others. The goal of composition is to "generate a higher order function by combining simpler functions.

 $const$  both = date => appendAMPM(civilianHours(date))

# **Composition**

```
const compose = (...fns) =>
  (\arg) =>
    fns.reduce(
      (composed, f) \Rightarrow f(composed),arg
```

```
const both = compresscivilianHours,
    appendAMPM
both(new Date())
```